## Package 'meditations'

January 16, 2019

Title Prints a Random Quote from Marcus Aurelius' Book Meditations Version 1.0.1 Description Prints a random quote from Marcus Aurelius' book Meditations. License GPL Encoding UTF-8 LazyData true **Depends**  $R$  ( $>= 2.10$ ) Suggests testthat, covr, knitr, rmarkdown, spelling RoxygenNote 6.0.1 URL <https://github.com/jacobkap/meditations> BugReports <https://github.com/jacobkap/meditations/issues> VignetteBuilder knitr Language en-US

NeedsCompilation no Author Jacob Kaplan [aut, cre] Maintainer Jacob Kaplan <jkkaplan6@gmail.com> Repository CRAN Date/Publication 2019-01-16 13:50:03 UTC

### R topics documented:

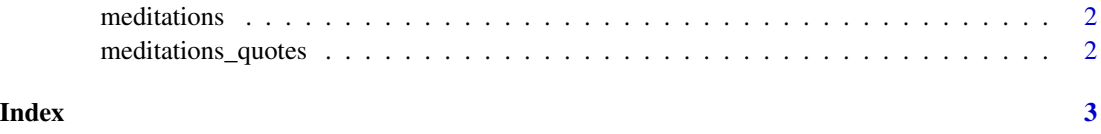

<span id="page-1-0"></span>

#### Description

Get a random quote for Marcus Aurelius' book Meditations

#### Usage

```
meditations(number = NULL)
```
#### Arguments

number The number(s) of the quotes you want from meditations\_quotes. If NULL, returns random quote.

#### Value

A string containing the quote.

#### Examples

```
meditations()
meditations(497)
meditations(5)
```
meditations\_quotes *All 507 quotes from Marcus Aurelius' book Meditations*

#### Description

A dataset containing the complete list of quotes of Marcus Aurelius from Meditations

#### Usage

meditations\_quotes

#### Format

A data frame with 53940 rows and 10 variables:

quotes The text of the quote ...

#### Source

<http://classics.mit.edu//Antoninus/meditations.1.one.html>

# <span id="page-2-0"></span>Index

∗Topic datasets meditations\_quotes, [2](#page-1-0)

meditations, [2](#page-1-0) meditations\_quotes, [2](#page-1-0)